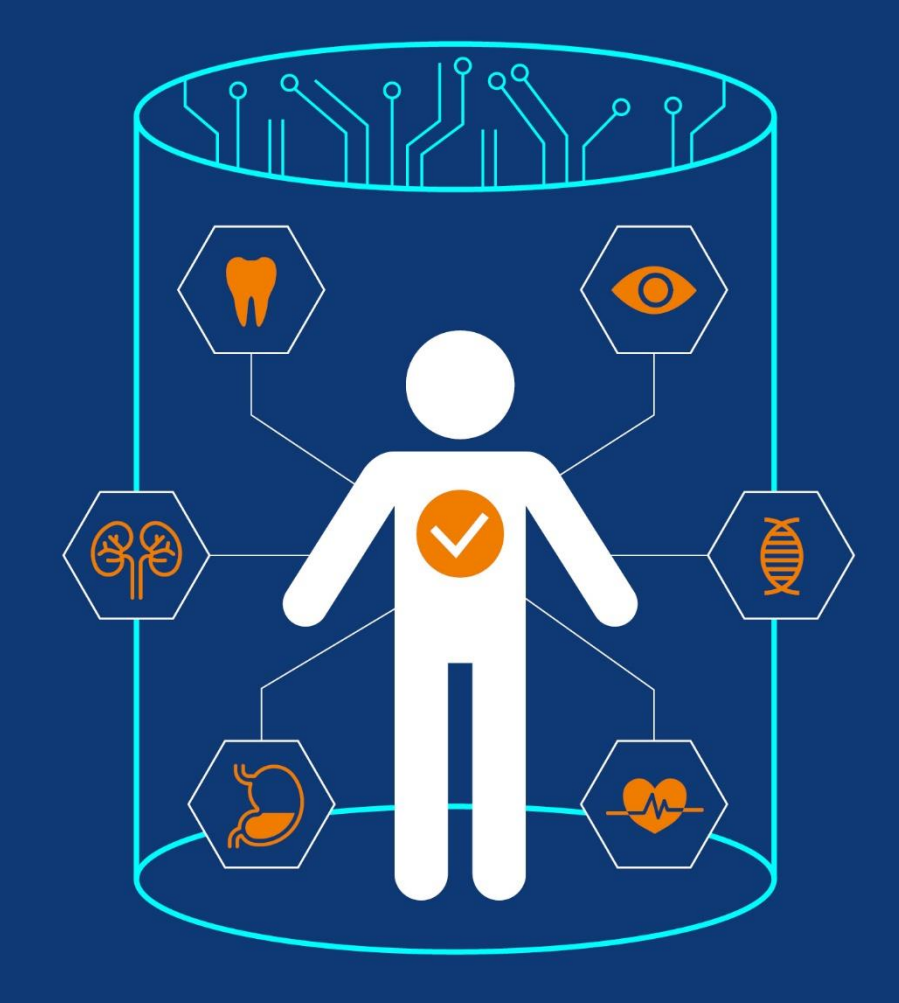

# 헬스케어 데이터 안심준 공용IRB 심의신청 가이드라인

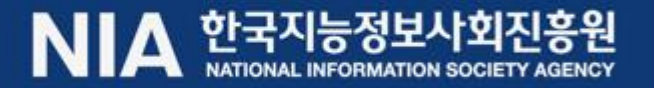

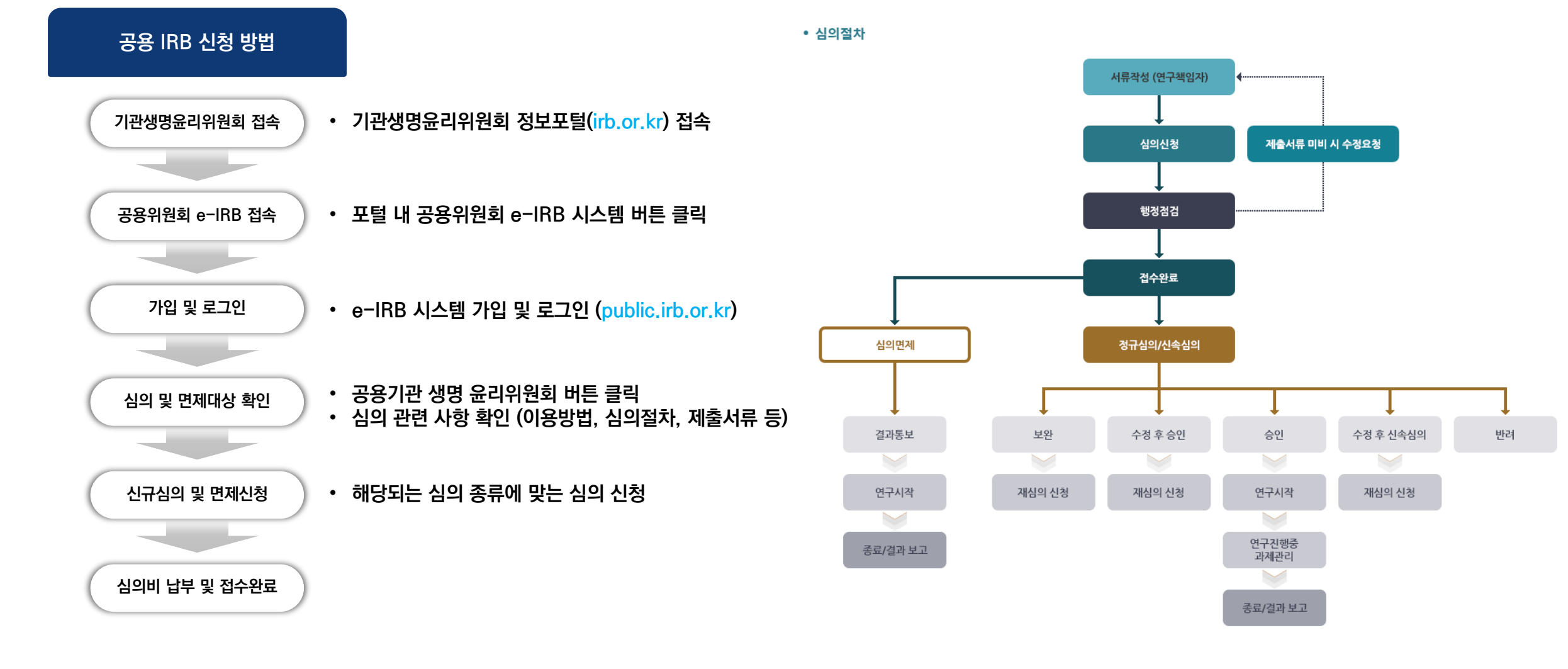

 $\langle \overline{\bullet} \rangle$ 

 $\langle \bullet \rangle$ 

 $\sqrt{\mathstrut\bullet}$ 

**AONT** 

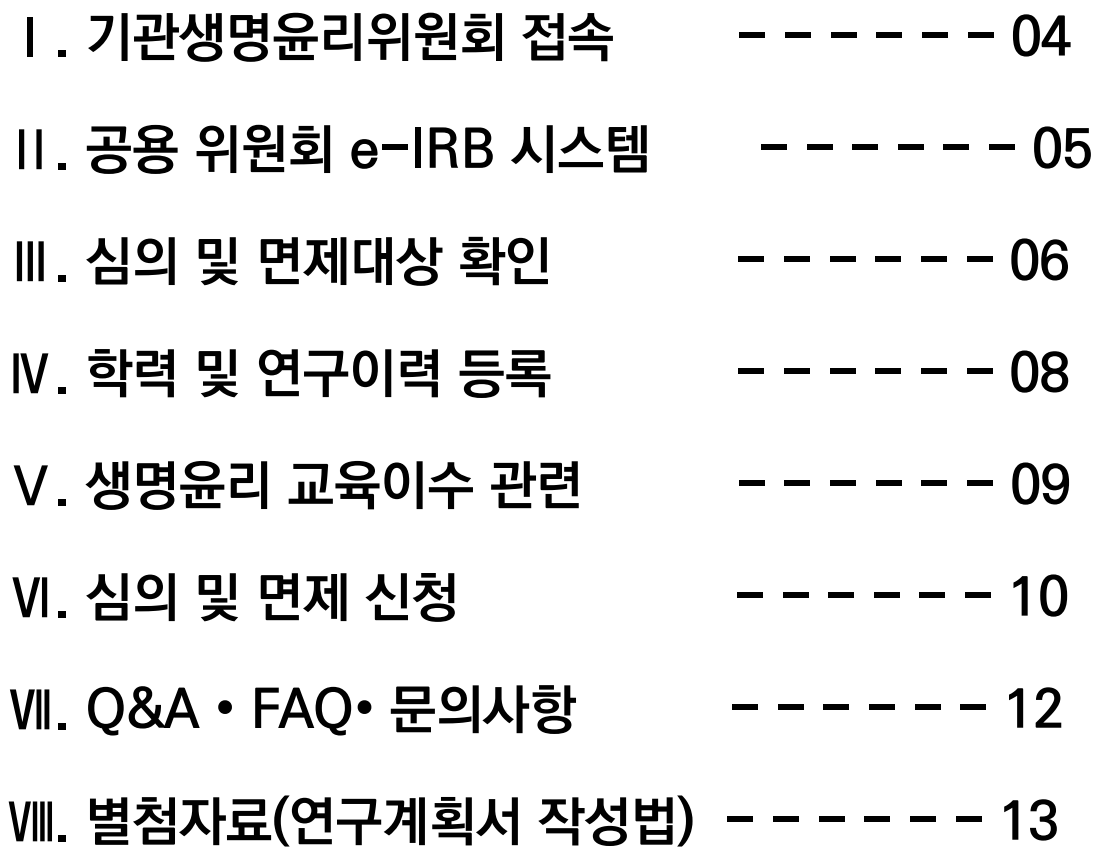

 $\langle \overline{\P} \rangle$ 

# 1. 기관생명윤리위원회 접속

# 1 기관생명윤리위원회 정보포털 접속

### • https://irb.or.kr

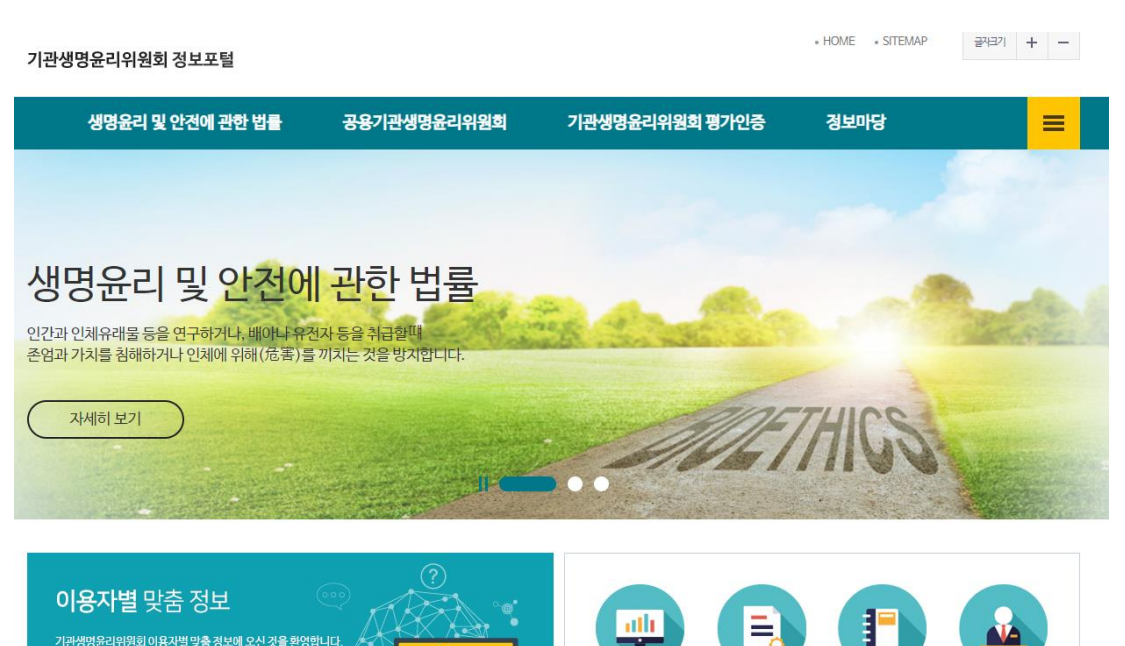

공용위원회 e-IRB

시스템

기관위원회평가

시스템

교육지원

시스템

국가생명윤리

정책원

# 2 공용위원회 e-IRB 시스템 클릭

### • 공용위원회 e-IRB 시스템 버튼 클릭

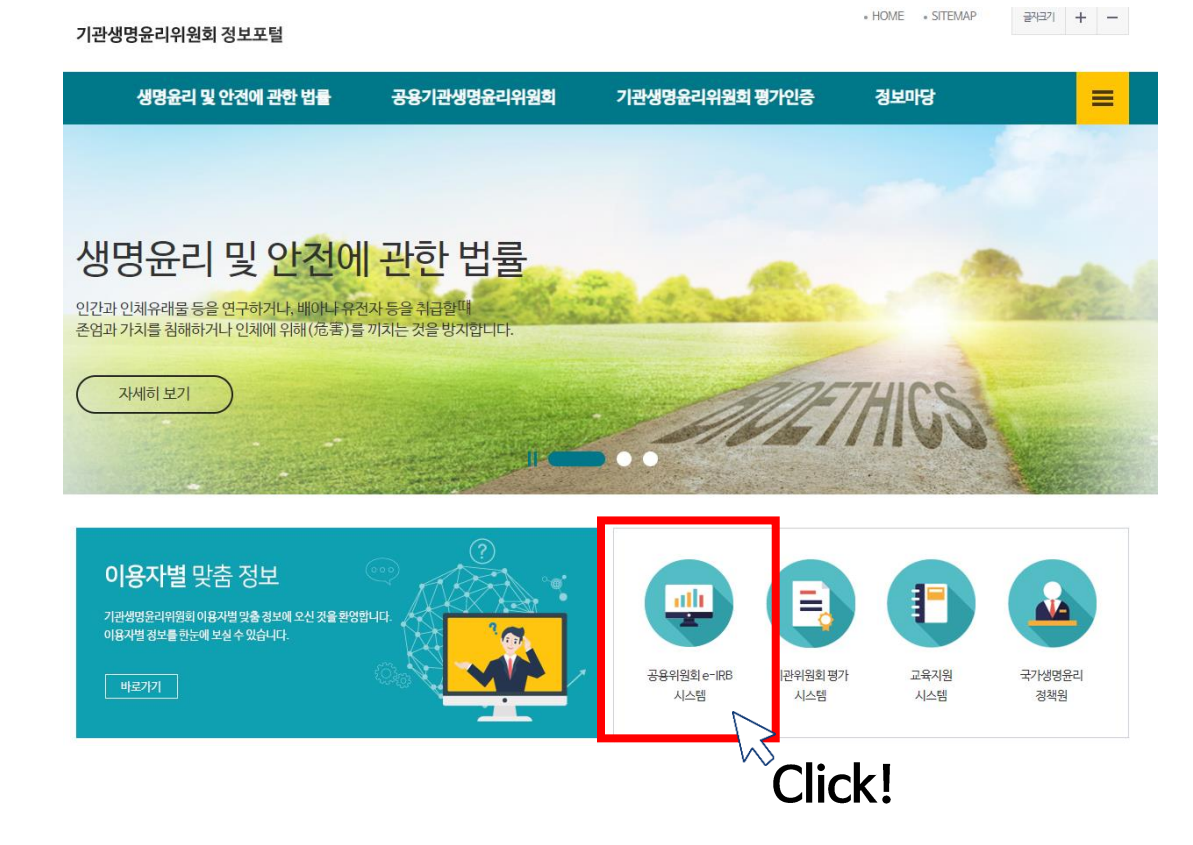

기관생명윤리위원회 이용자별 맞춤 정보에 오신 것을 환영합니다.

이용자별 정보를 한눈에 보실 수 있습니다.

바로가기

# II. 공용위원회 e-IRB 시스템

# 1 공용위원회 e-IRB 시스템 접속

• https://public.irb.or.kr

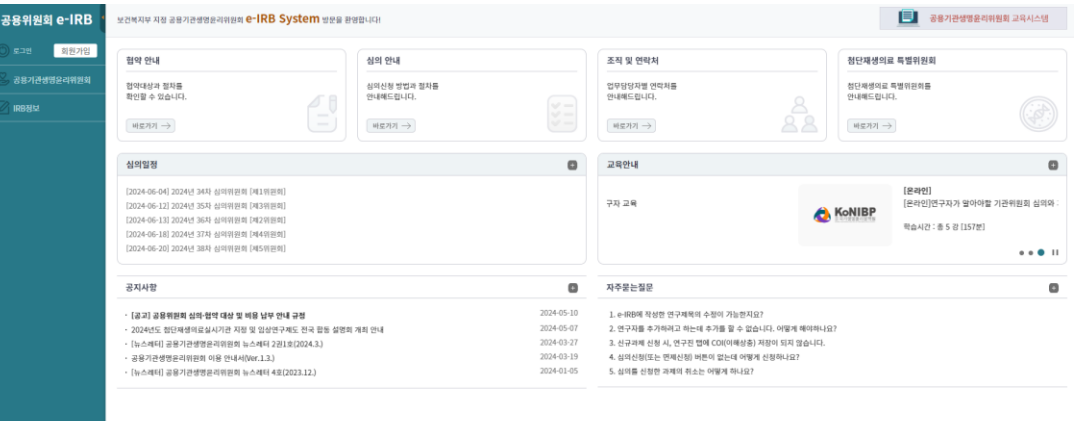

**(제)국가생명윤리정책원** | 대표 총장권 | 사업자등록변호 101·82·21100 | 동산편해업 선고변호 : 제2024·서울광진·0150호 | Email : irb@nibp.k<br>주소 (b0933) 서울특별시 광진구 농동로 400, 보건북지행정다운 상가동 201호-217호, 219호 (중국동)

**BELADE DE TE CO EVALUATE** 

2 회원 가입 및 로그인 • e-IRB 시스템 회원가입 및 로그인

 $\checkmark$ 02. 본인인증 03. 회원정보 입력 4. 회원가입 완료 e-IRB System Login .<br>본 약관은 국가생명윤리정책원( r생명윤리 및 안전에 관한 법률<sub>)</sub> 제12조 및 동법 시행규칙 제10조와 보건복지부 고시 제 [공용위원회 e-IRB 시스템을 처음 이용하는 경우] 2020-140호\_2020.07.01.의 「공용기관생명윤리위원회의 운영 및 이용 등에 필요한 사항의 지정」에 따라 지정받은 '공용기관 생명윤리위원회, 이하 "공용위원회"라 한다)이 운영하는 공용위원회 e-IRB 시스템(이하 "e-IRB 시스템"이라 한다)을 통해 제 \* 회원가입 절차(이용약관 및 개인정보 수집 이용에 대한 동의 -> 본인인증 -> 공하는 모든 서비스의 이용조건 및 절차, 회원과 e-IRB 시스템의 권리, 의무 및 책임사항과 기타 필요한 사항을 규정함을 목적 회원정보 등록)을 완료해 주셔야 시스템을 이용하실 수 있습니다. 으로 합니다. [공용위원회 e-IRB 시스템의 기존 회원인 경우] 아이디 제2조(약관의 효력과 변경) \* 개편된 시스템에 최초 로그인 시, 시스템 개편으로 재로그인 후 동의 및 인증절차 ① e-IRB 시스템에서 제공하는 모든 서비스는 본 약관 내용에 동의하는 조건으로 제공되는 것이며, 본 약관 내용에 동의하는 ID를 입력하세요 경우 e-IRB 시스템의 서비스 제공 행위 및 회원의 서비스 사용 행위에 본 약관이 우선 적용됩니다. (비밀번호찾기를 통해 임시비밀번호 발급 → ID/임시비밀번호 입력 → 이용약관 아이디 저장 ② e-IRB 시스템은 본 약관을 사전 고지 없이 변경할 수 있으며, 변경된 약관은 e-IRB 시스템 내 공지를 통해서 회원이 직접 \_\_\_ 및 개인정보 수집·이용에 대한 동의 → 본인인증 → 회원정보 업데이트 및 3 동의합니다. ● 동의하지 않습니다. 비밀번호 변경 → 로그인)를 완료해 주셔야 정상 이용이 가능합니다. 비밀번호 \* 개편된 시스템은 본인인증을 통해 1인1계정 원칙을 적용하며, 동일인이 여러 개의 개인정보 수집 및 이용 동의 PW를 입력하세요. 회원계정을 보유한 경우 하나의 계정으로만 본인인증 후 이용하실 수 있습니다. [인터넷 브라우저] ※ 생명윤리법에 따른 연구에 대한 심의 신청과 관련하여 공용기관생명윤리위원회(이하 '공용위원회'라 한다) e-IRB 시스템의 이용을 위한 회원가입과 교육, 기관생명윤리위원회(이하 '기관위원회'라 한다) 업무, 협약 서비스 이용 및 관리 등 공용위원회 \* 공용위원회 e-IRB 시스템은 웹표준을 준수함에 따라 크롬, 엣지, 파이어폭스, 를 이용함에 있어 필요한 사항이므로 아래의 개인정보 수집 및 이용에 대한 내용을 충분히 읽어 보신 후 동의 여부를 결정해 사파리의 인터넷 브라우저 이용을 권장하고, 인터넷 익스플로러는 보안이 취약하며 ◎ 로그인 주시기 바랍니다. 호환성 이슈로 이용을 권장하지 않습니다. 제1조(개인정보 처리 목적) 다음 각 호의 목적을 위하여 최소한으로 개인정보를 처리하며, 처리하는 개인정보는 다음의 목적 이외 용도로 이용하지 않습니다. 1. 회원가입 및 관리(만 14세 이상) : 회원 가입의사 확인, 회원제 서비스 제공에 따른 본인 식별·인증, 회원자격 유지·관리, 만 아이디 찾기 비밀번호 찾기 회원가입 14세 미만 아동의 해당 여부 확인(연령 인증), 안내사항 고지-통지, Q&A 및 민원 처리, 공용위원회 이용 안내 물품 발송. 공용 위원회 이용자 대상 만족도 조사 관리 2. 교육 서비스 : 교육신청·이수 처리에 따른 이수자 식별, 교육이수자 이력 관리 이른 외치 공요외의치 시모구 및 외초반으 외의이 차에 여규자 저분 열란 여규가께이 시어시쳐 분규 화에 제출에 따른 지해. 3 동의합니다. ● 동의하지 않습니다. 정보주체인 본인은 만14세 이상에 해당합니다.

○ 예 ● 아니오(회원가입이 제한될 수 있습니다.)

01. 약관동의

이용약관

제1장 총칙 제1조(목적

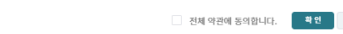

취소

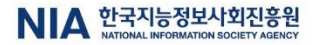

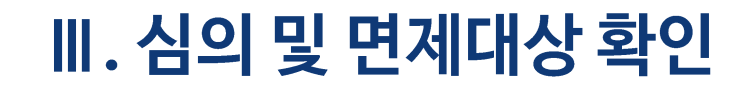

# 1 좌측 배너의 공용기관생명윤리위원회 클릭

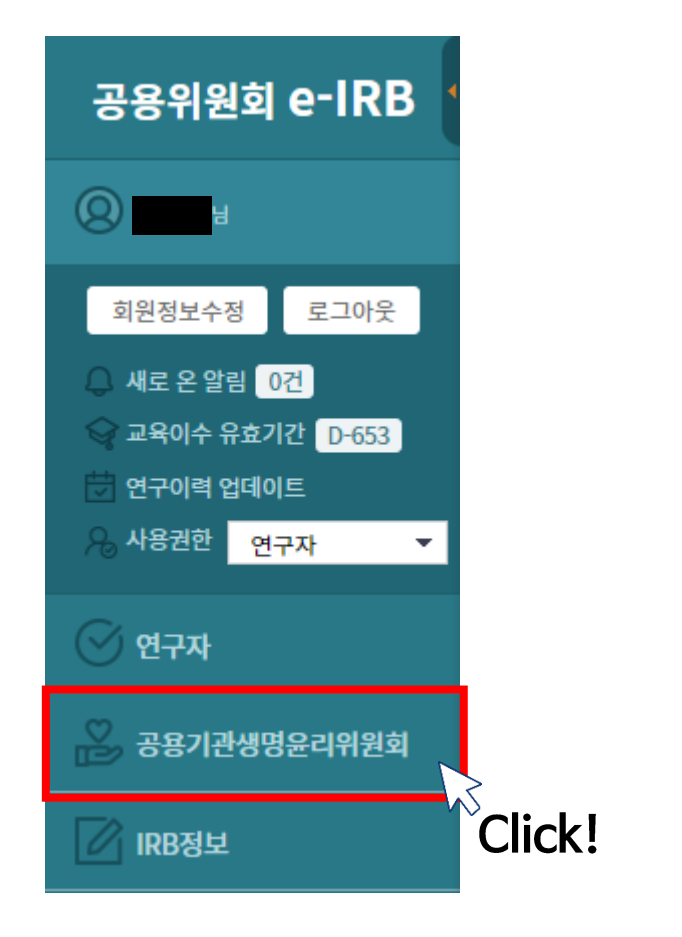

# 2 심의안내 - 심의 및 면제대상 확인

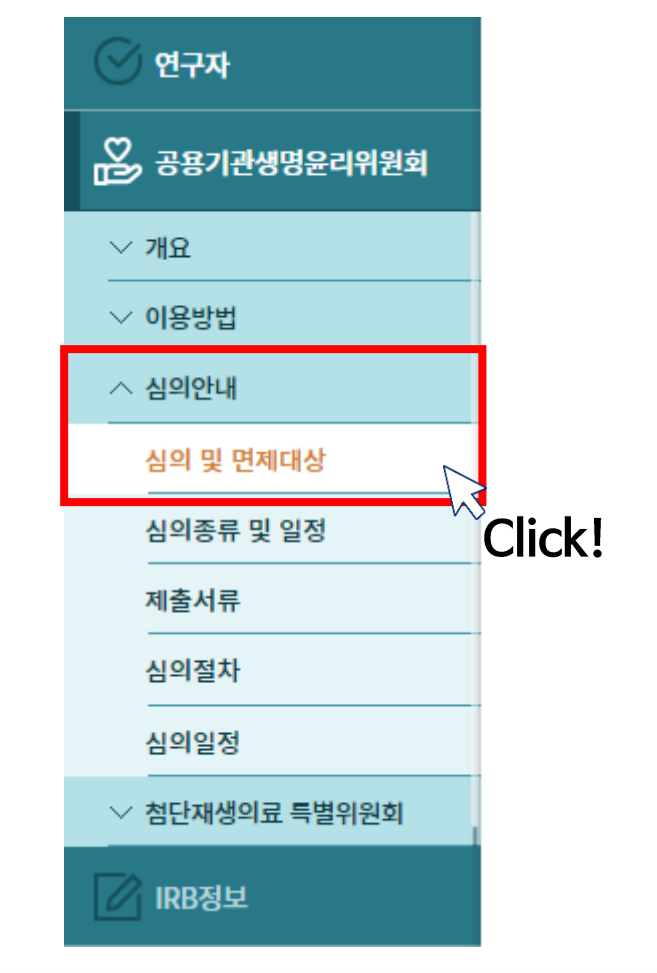

 $\langle \cdot \rangle$ 

 $\langle \bullet \rangle$ 

 $\langle \bar{\pmb{\epsilon}} \rangle$ 

 $\left( \bigotimes \right)$ 

### NIA 한국지능정보사회진흥원

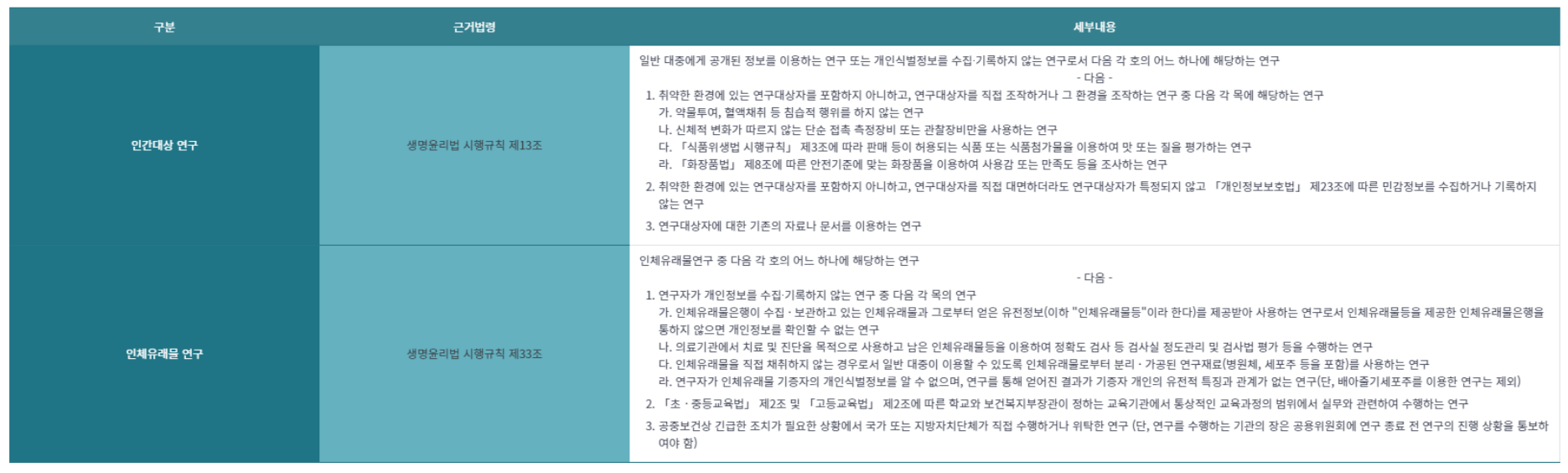

#### 심의를 면제할 수 있는 경우

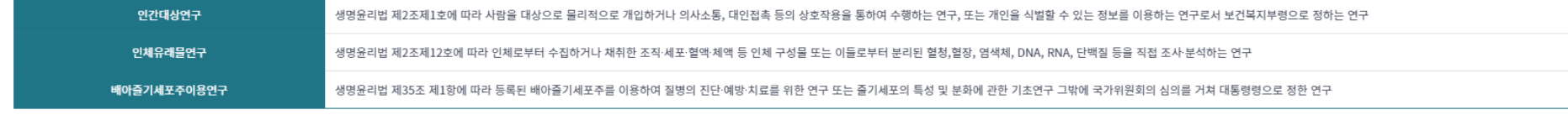

### $\bigcap$  HOME > 공용기관생명윤리위원회 > 심의안내 > 심의 및 면제대상

#### • 심의 및 심의면제 대상

 $\odot$  심의 및 면제대상

#### 심의대상

# Ⅲ. 심의 및 면제대상 확인 ※ 본인의 연구가 심의 대상인지, 심의면제 대상인지 확인

### 헬스케어 데이터 안심존 공용IRB 심의신청 가이드라인

**| 특 |** 공용기관생명윤리위원회 교육시스템

 $\langle \overline{\bullet} \rangle$ 

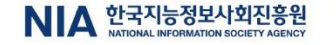

 $\langle \overline{\bullet} \rangle$ 

 $\langle \bullet \rangle$ 

 $\sqrt{\mathstrut\bullet}$ 

**ION** 

## 1 좌측 배너의 연구자 클릭 2 연구이력 및 교육이수관리 클릭

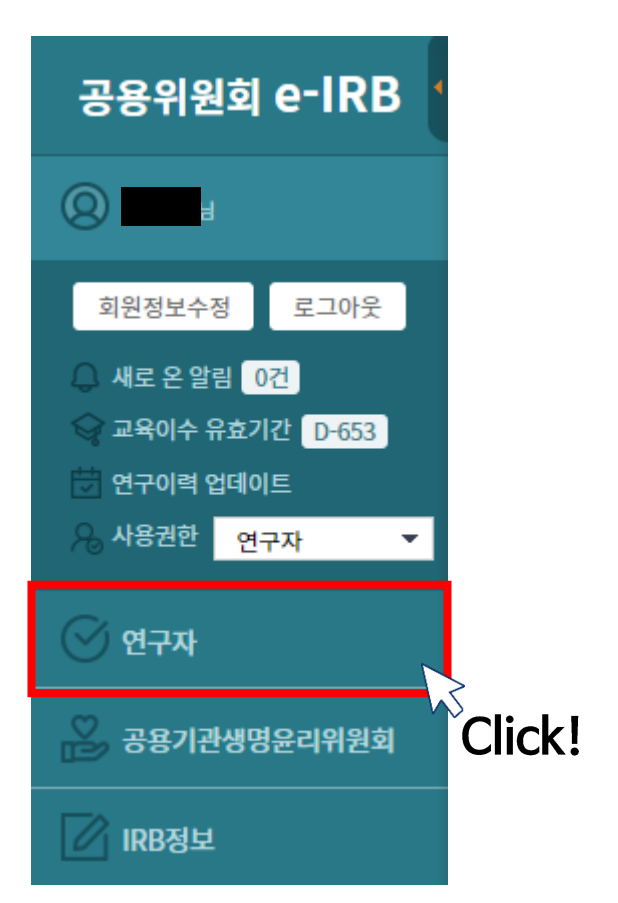

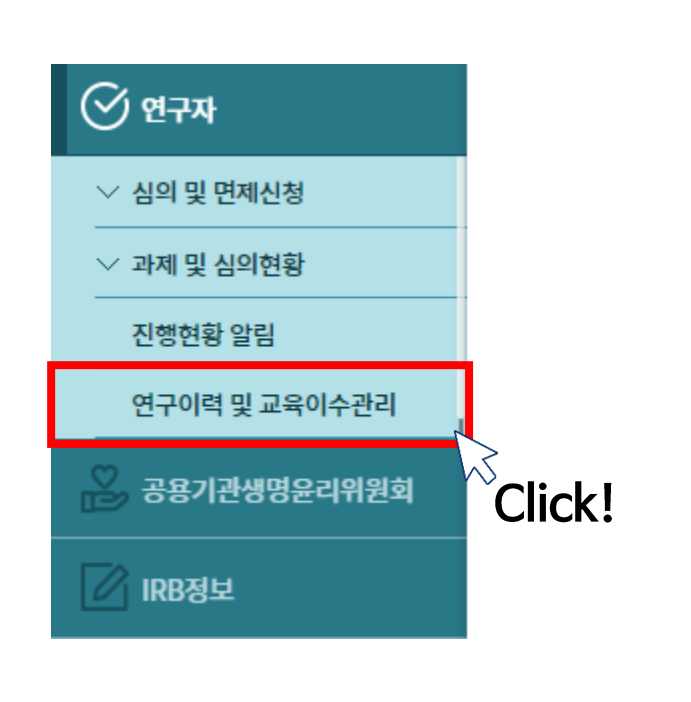

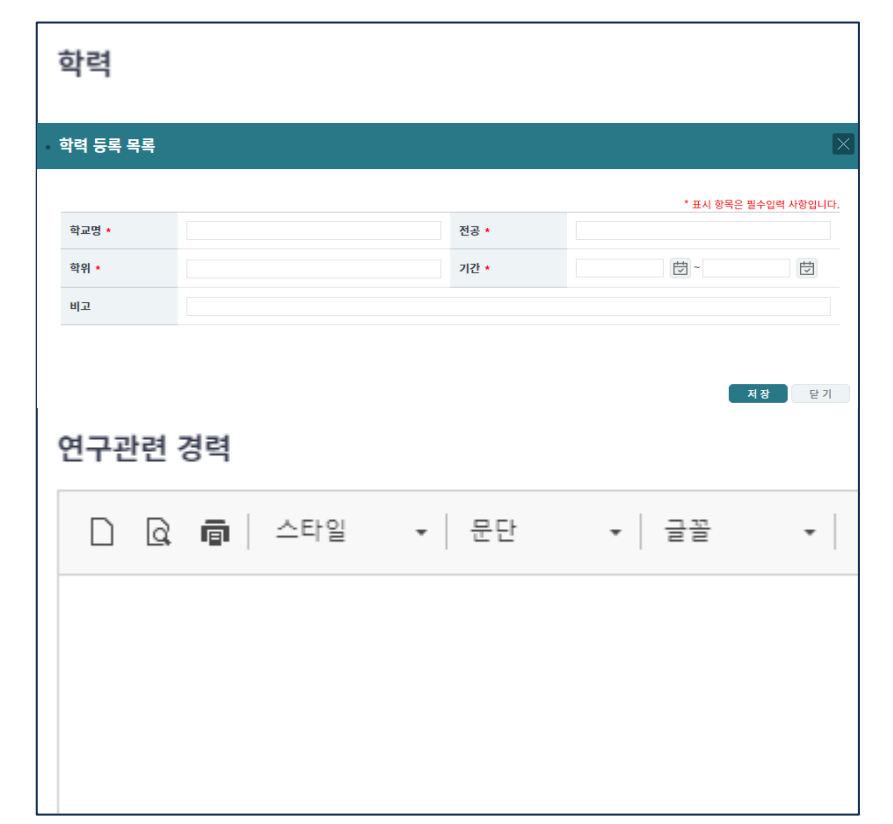

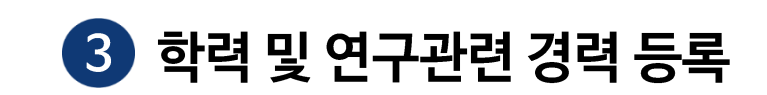

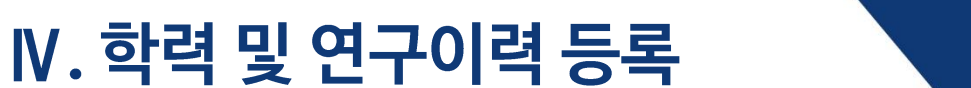

헬스케어 데이터 안심존 공용IRB 심의신청 가이드라인

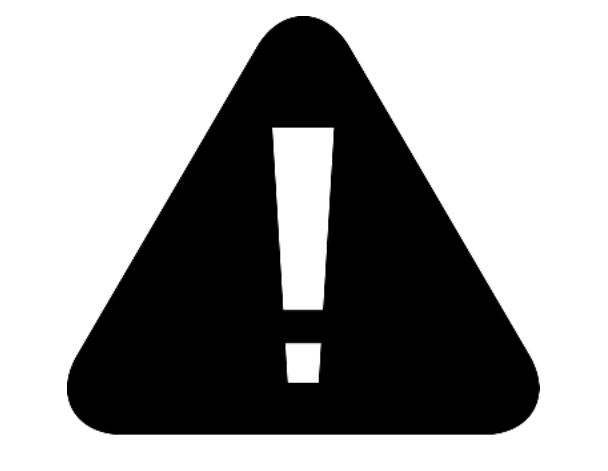

# ▌ 교육이수증을 제출하지 않아도 되는 경우

- 단, 사무국에서 연구계획서 검토 후 심의면제가 불가하다고 판단될 경우

「신규심의」 로 전환할 수 있으며, 이 경우 교육이수증을 제출해야함

<u>1. 「신규심의」신청 시</u> 2. 「지속심의」 신청 시 (교육이수증 제출 이후 2년 경과 시)

1. 「심의면제」 신청 시

### ▌ 교육이수증을 제출해야 하는 경우

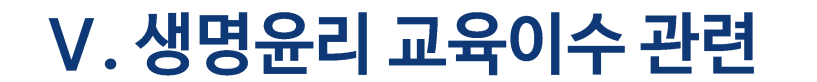

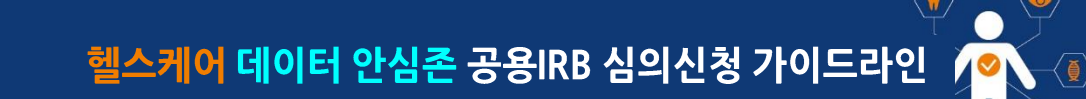

# VI. 심의 및 면제 신청

### 헬스케어 데이터 안심존 공용IRB 심의신청 가이드라인

**1 좌측 배너의 IRB정보 클릭** 

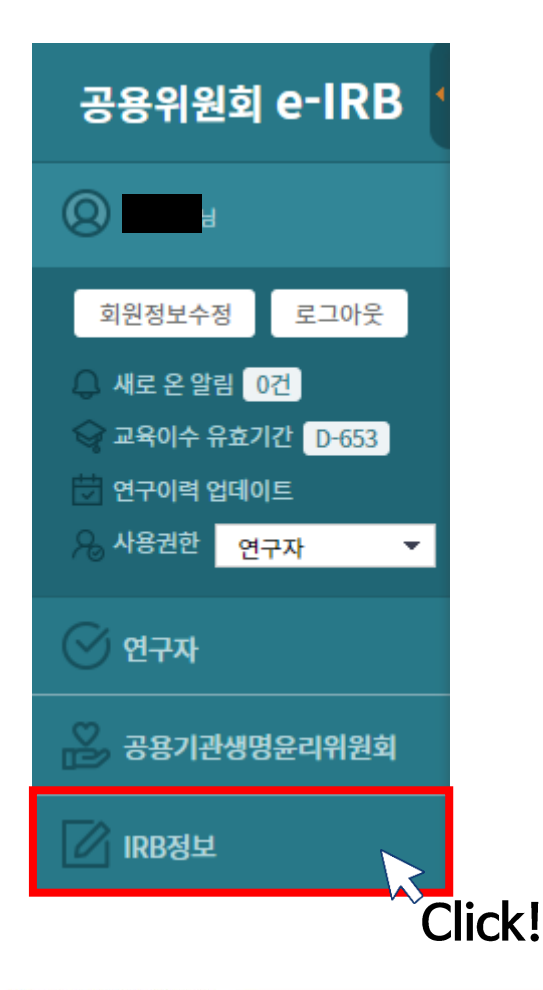

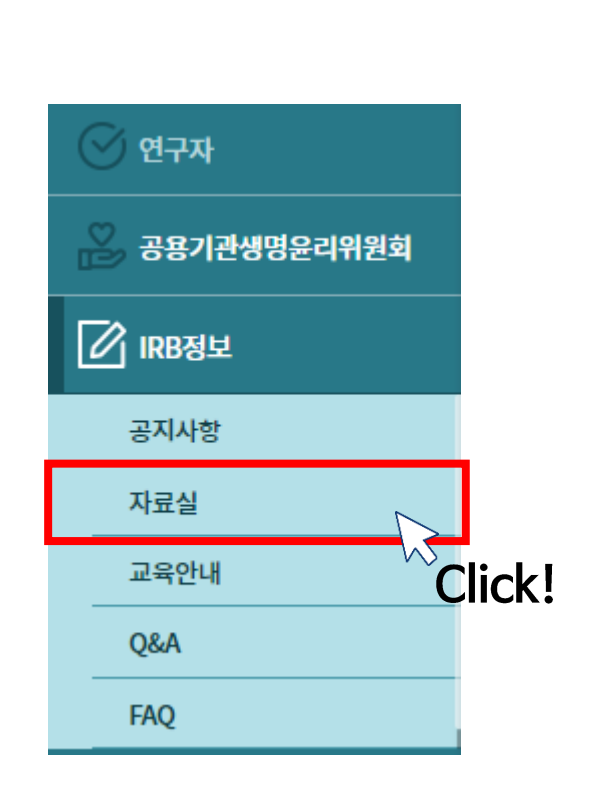

2 IRB정보 - 자료실 클릭

# 3 연구 유형에 따른 연구계획서 작성 (일반적인 경우) - 개인정보이용연구

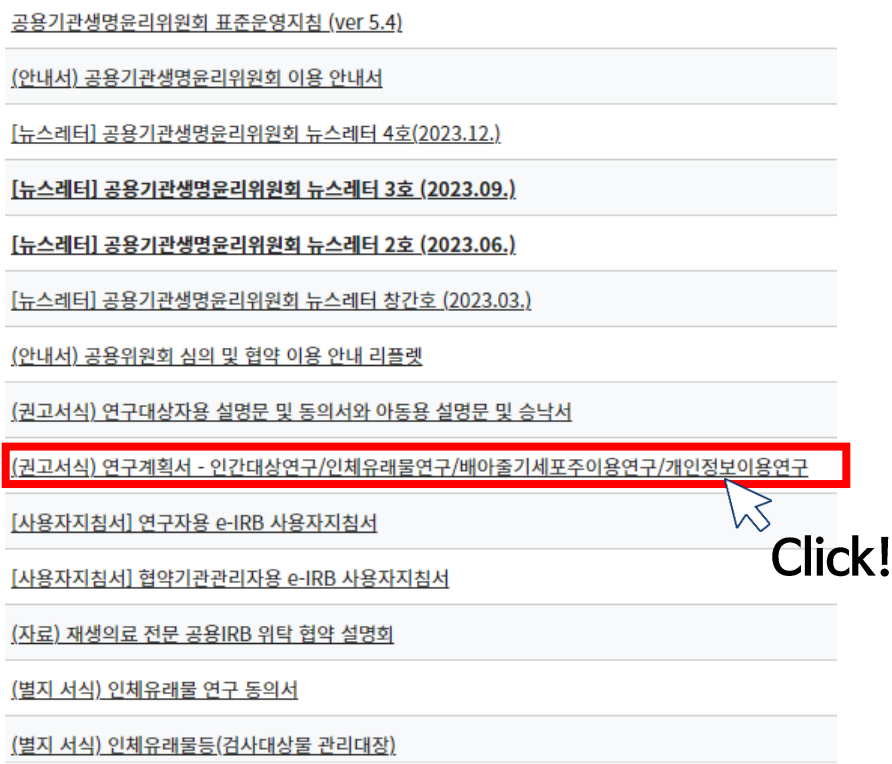

 $\langle \overline{\bullet} \rangle$ 

10

 $\langle \overline{\bm{\ell}} \rangle$ 

 $\bullet$ 

헬스케어 데이터 안심존 공용IRB 심의신청 가이드라인

# VI. 심의 및 면제 신청

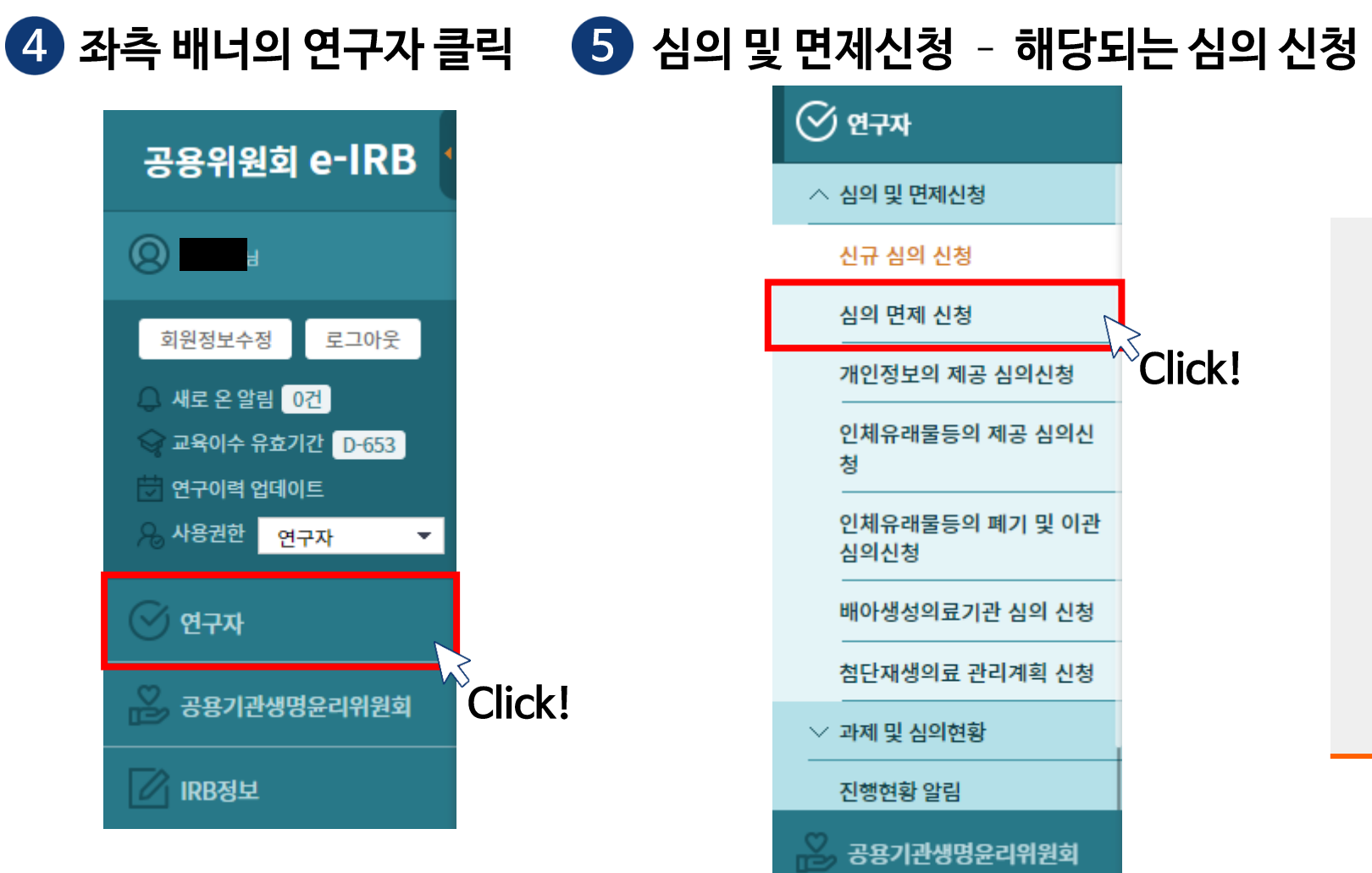

■ 연구계획서 작성 참고사항

- 데이터 소개 페이지 참고하여 작성  $[A]$ 허브 사이트  $\triangleright$  헬스케어  $\triangleright$  데이터 소개 $[A]$ 

- 안심존 이용 메뉴얼 참고하여 작성 [AI허브 사이트 ▷ 헬스케어 ▷ 이용신청]

 $\langle \overline{\bullet} \rangle$ 

 $\sqrt{\mathop{\mathrm{\ell}}\nolimits}$ 

# VII. Q&A • FAQ • 문의사항

헬스케어 데이터 안심존 공용IRB 심의신청 가이드라인

1 좌측 배너의 IRB정보 클릭

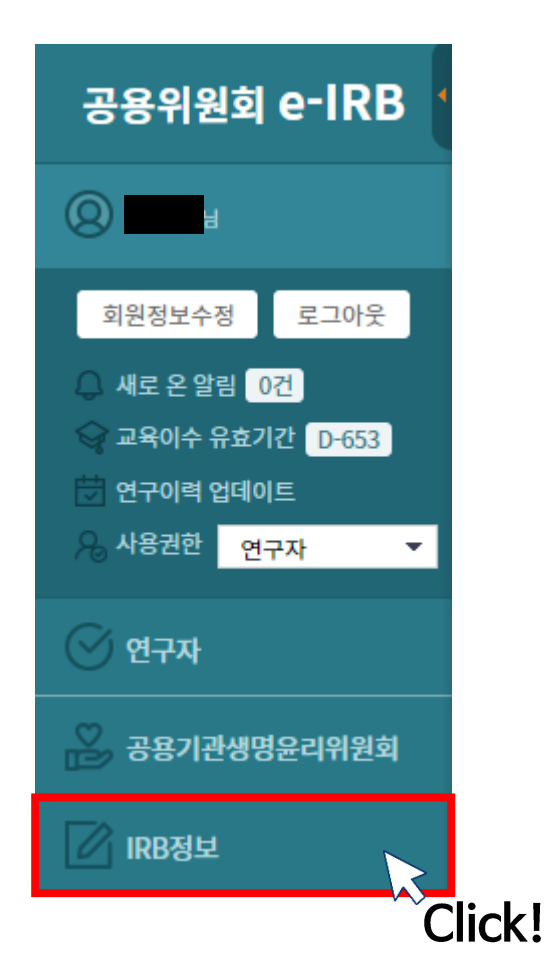

NIA 한국지능정보사회진흥원

2 Q&A 또는 FAQ 확인

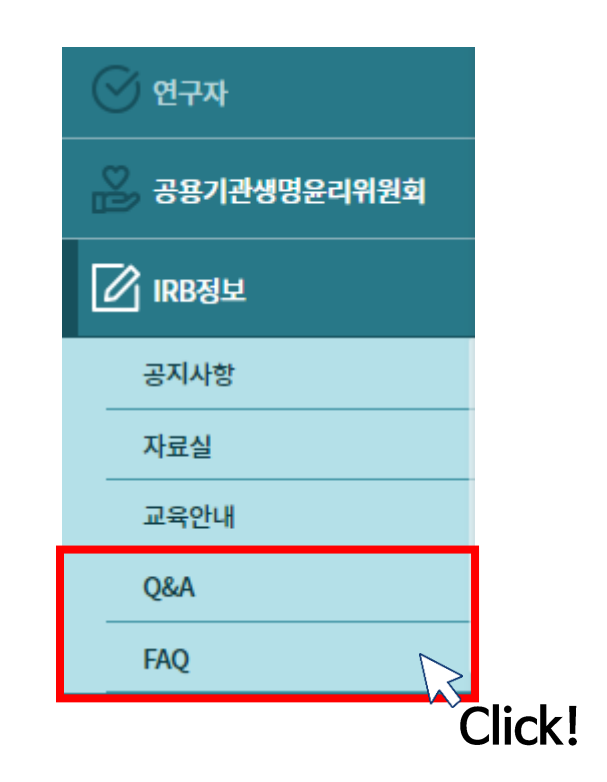

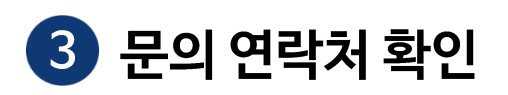

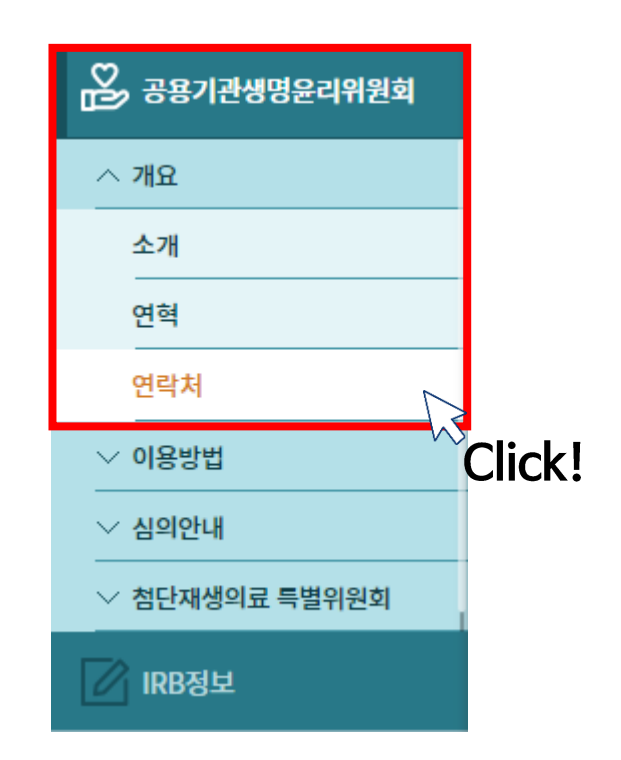

 $\langle \cdot \rangle$ 

 $\left\langle \color{red}\left| \color{black}\right. \color{black}\right. \color{black} \right.$ 

### < 공용기관생명윤리위원회에서 제공하는 연구계획서(개인정보 이용연구) 권고서식 >

의 경우 "AI허브 안심존 데이터는 개인정보 비식별화 처리된 데이터이며 폐쇄된 환경에서 연구 이후 데이터 반출이 불가한 조건 하에 연구가 진행된다" 로 서술 ※ Al허브 안심존 데이터의 수집 대상, 건수 등과 같은 정보는 아래 페이지 참고 Al허브 홈페이지 → 데이터 찾기 → 이용데이터 검색 → 데이터 소개 페이지 ※ 해당 가이드는 참고 수준이며 공용IRB의 승인을 보장하지 않음

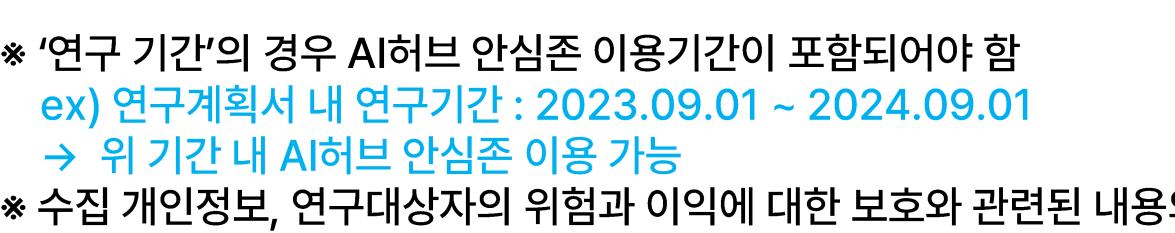

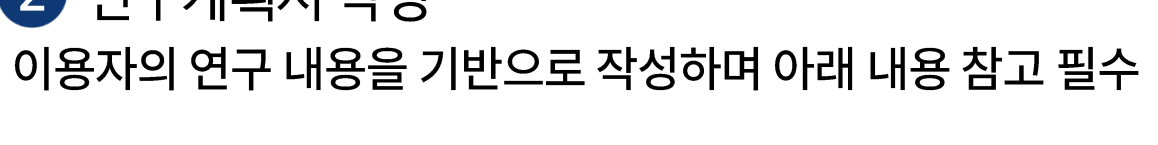

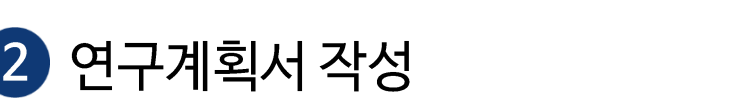

VIII. 별첨(연구계획서 작성 가이드)

 $\bigoplus$  '연구계획서' 양식 다운로드 공용위원회 e-IRB 포털 자료실(10p 참고)에서 연구계획서 양식 다운로드

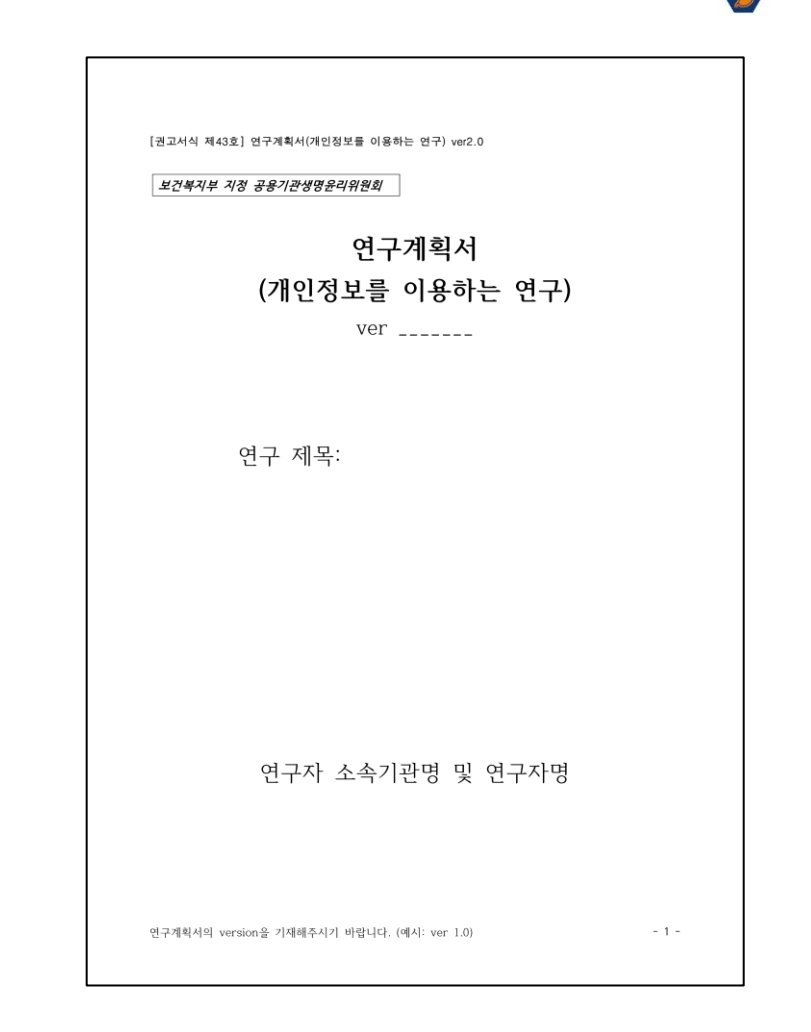

힐스케어 데이터 안심존 공용IRB 심의신청 가이드라인

# VIII. 별첨 (연구계획서 작성 가이드)

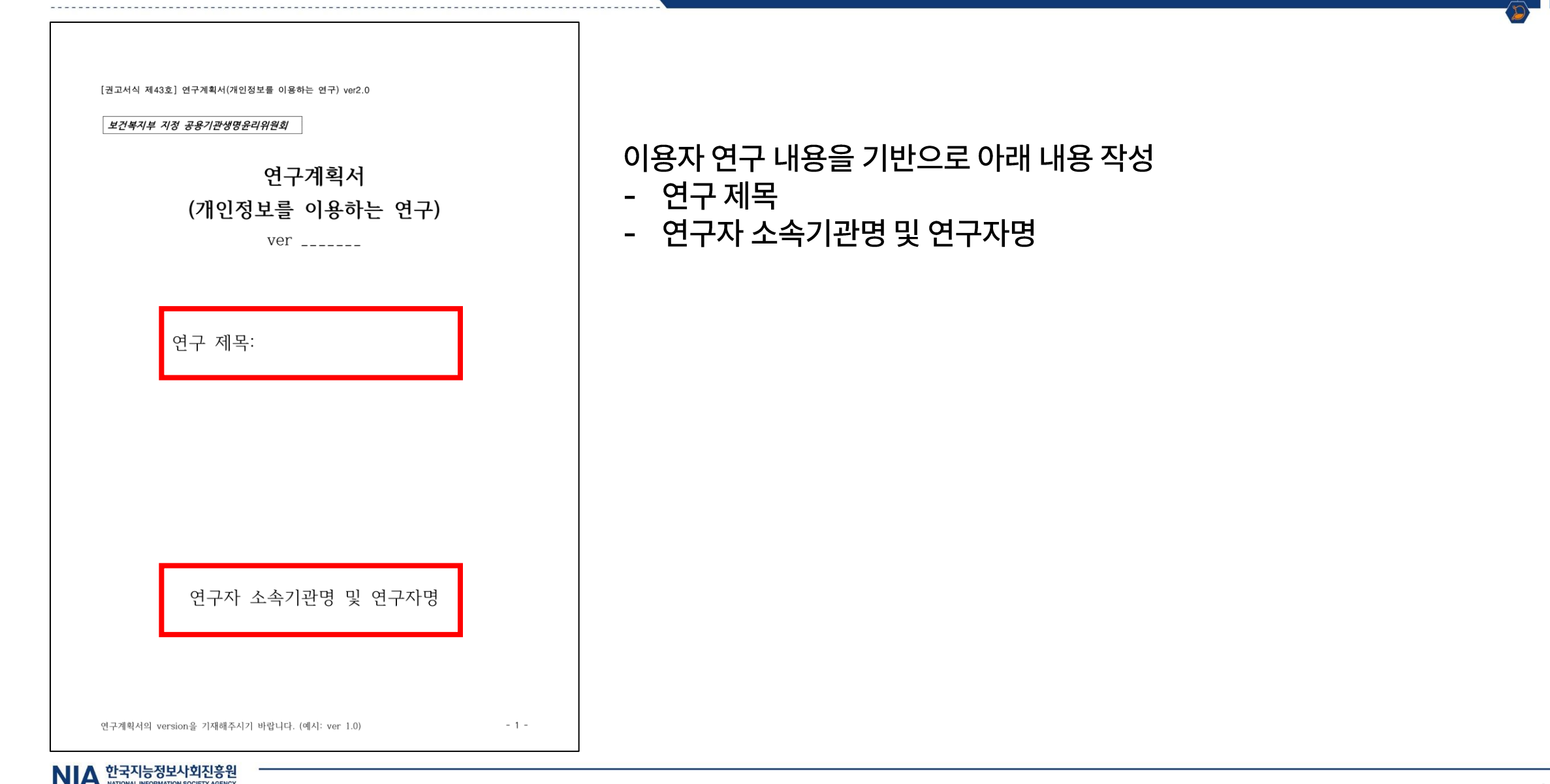

 $\langle \overline{\bullet} \rangle$ 

# VIII. 별첨(연구계획서 작성 가이드)

#### 1. 연구 배경

- 여구 배경과 필요성에 대해 선행연구. 이론적 근거를 기반으로 충분히 기술해 주시기 바랍니다. ① 연구 분야의 최신 동향, 선행연구, 인구통계학적 및 역학 정보 등 연구 배경과 연구를 수행 해야 하는 필요성에 대한 분명한 설명
- ② 연구의 이론적 근거와 이에 근거한 연구 방법에 대한 설명
- ③ (필요시) 연구에서 제기된 윤리적 문제나 고려 사항에 대한 연구자의 관점, 그리고 그 문제 나 고려 사항을 어떻게 다룰지에 대한 제안
- 예시) ☆☆ 이론에 따르면 □□ 지수가 높을수록 ○○질환의 발병 가능성이 크다고 보고가 되었 다. 이를 진단받는 시기는 이를수록 개선 가능성이 좋다고 보고되었으며, 진단을 위해서는 △△기법이 사용되고 있다. 이는 □□ 상황에 따른 관찰을 기반으로 하지만 진단 시 환자 의 상태에 따라 여러 변수가 나타나는 것이 한계점이다. 이에 따라 효과가 정확한 ○○개 발에 필요성이 대두됨에 따라 다양한 임상 분석(혈액, 유전자 등)을 통한 연구개발이 이루 어지고 있다.
- ※ 예시는 중요한 내용 위주로 간단하게 요약한 것으로 실제 연구계획서를 작성할 때는 선행연구 및 기타 자료들을 풍부하게 작성해 주시기 바랍니다.

### 2. 연구 목적

- 연구의 목적을 명확하게 기술해 주시기 바라며, 2차적 목적으로 시행될 연구의 내용은 제외하 고 본 연구와 관련된 목적만 기술하여 주시기 바랍니다.
- ① 해당 정보를 이용하여 확인하고자 하는 구체적인 내용과 연구를 통해 최종적으로 도출하고 자 하는 결과 등을 명확하게 기술
- 2 연구가 학위논문인 경우 해당 내용을 기술
- 예시) 본 연구의 목적은 OO 질환의 유전적 발병 원인 진단을 위한 임상적 마커를 확인하고자 한 다. □□ 지수가 해당 질환에 미치는 요인을 분석하여 정확한 진단기법 개발을 위한 기초 자료를 제공하고자 한다.

#### 3. 연구책임자, 공동연구자, 담당자의 성명과 직명

• 본 연구에 실제 참여하는 연구진과 각 연구자의 소속, 역할, 담당 업무에 대해 간략히 기술해 주시기 바랍니다.

연구계획서의 version을 기재해주시기 바랍니다. (예시: ver 1.0)

 $-2-$ 

### $N I \Delta$  한국지능정보사회진흥원

### 이용자 연구 내용을 기반으로 아래 내용 작성

- 1. 연구 배경
- 2. 연구 목적
- 3. 연구책임자, 공동연구자, 담당자의 성명과 직명
	- → 해당 목록에 AI허브 안심존 이용신청자의 성함이 필수적으로 포함되어야 함.

# Ⅷ. 별첨(연구계획서 작성 가이드)

예시) 연구책임자: 국가생명윤리정책원 000, 연구총괄, 결과분석 및 보고서 작성 공동연구자: 국가생명윤리정책원 000, 연구대상자 모집 및 동의 취득 연구담당자: 국가생명윤리정책원 000, 연구대상자 설문지 배부 및 회수

### 4. 연구실시 기관명 및 주소

• 실제 연구가 수행되는 기관(장소)의 기관명 및 주소를 기술해주시기 바랍니다.

예시) 국가생명윤리정책원(서울 중구 남대문로 113)

### 5. 연구 지원기관

• 연구비 등 연구에 필요한 경제적 지원을 하는 기관 정보를 기술해주시기 바랍니다(해당하는 경우만 기술)

예시) 한국연구재단, 보건복지부, 0000 학회 등

### 6. 연구 기간

- 연구 예정 기간을 구체적으로 기술해 주시기 바랍니다.
- ① 연구 소요 예상 기간(승인일(또는 면제 확인일)로부터 ~ 00년 00월 00일) - 공용위원회 e-IRB 신규 심의 신청서의 연구 수행 예정기간과 동일하게 기술
- 7. 수집하려는 개인 정보

### • 연구에 이용하려는 정보와 해당 정보 주체. 해당 정보의 최초 수집 주체와 목적, 수집 시 동 의 내용 및 범위 등에 관해 구체적으로 기술해 주시기 바랍니다. ① 수집하려는 개인 정보의 구체적 종류와 수량 ② 선정 및 제외 기준 기술 ③ (취약성 여부) 정보 수집으로 인한 이용 동의의 취약성이 있는지 여부 및 정도를 기술 40 개인 정보의 보유 및 이용 기간 8. 선정 및 산출 근거 • (선정 근거) 해당 개인 정보를 본 연구에 이용하여 연구를 수행해야 하는 이유 및 근거를 기 술해 주시기 바랍니다.

• (산출 근거) 연구를 위해 필요한 해당 정보의 내용 및 수량, 관련 근거를 기술해 주시기 바람 니다.

연구계획서의 version을 기재해주시기 바랍니다. (예시: ver 1.0)

 $-3-$ 

### 이용자 연구 내용을 기반으로 아래 내용 작성

- 4. 연구실시 기관명 및 주소
- 5. 연구 지원기관
- 6. 연구 기간
	- → AI허브 안심존 이용기간은 연구기간에 포함되도록 작성
- 7. 수집하려는 개인 정보
	- → 이용하고자 하는 AI허브 안심존 데이터의 데이터 소개 페이지 참고하여 작성
	- → AI허브 안심존 데이터는 개인정보 비식별화 처리 및 폐쇄된 환경에서 데이터 반출없이 연구 진행으로 작성
- 8. 선정 및 산출 근거
	- → 이용하고자 하는 AI허브 안심존 데이터의 데이터 소개 페이지 참고하여 작성

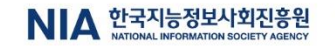

 $\langle \P \rangle$ 

# Ⅷ. 별첨(연구계획서 작성 가이드)

- ① 예상 연구대상자 및 개인정보 수는 계획된 연구에서 필요한 결과를 얻을 수 있는 최소한의 수이 어야 함
- ② 개인식별정보가 수집되는 경우, 해당 항목의 수집 사유와 필요성, 수집 후 분석 방법, 보호 방안(익명화 등)에 대해 기술
- ③ 기수집된 개인 정보의 전체 또는 일부를 사용하고자 하는 경우, 각각의 이유와 근거를 구체 적으로 설명하고, 선정 및 제외 기준 기술

### 9. 연구 방법

• 연구 방법. 정보 취득 절차. 정보처리 방법. 담당자 등을 구체적으로 기술해 주시기 바랍니다. ① 해당 정보의 이용을 위한 연구대상자 모집 절차 및 방법 등을 구체적으로 기술 ② 개인정보를 제공받아 수행하는 경우 제공하는 기관의 기관명 및 제공 절차 구체적 기술 3 익명화 또는 가명처리 시, 처리 대상의 주체 및 익명화 방법 등 ④ 개인정보보호법에 따른 가명처리 특례 시 가명처리 주체 및 방법. 제공의 조건 등 구체적 기술

### 10. 관찰 항목

• 정보 분석을 통해 궁극적으로 분석하고자 하는 정보 또는 자료의 내용을 구체적으로 기술해 주시기 바랍니다.

### 11. 정보의 보관 및 폐기 등

- 연구에 이용된 개인 정보의 보관 및 관리 방법 등에 대해 구체적으로 기술해 주시기 바랍니다 ① 개인 정보의 보관 방법(보관 장소, 잠금장치 등) 및 보관 기간(생명윤리 및 안전에 관한 법률 시행규칙 제15조에 따라 연구 관련 기록은 연구 종료 시점으로부터 3년간 보관해야 한다는 내용 포함)
- ② 연구 종료 후 정보 및 정보로 인해 생성된 자료에 대한 구분 및 관리 계획(2차적 사용 및 제3 자 제공 계획 등)

③ 보관 기간이 경과 된 개인 정보의 폐기 등에 관한 사항 등

3 중도 탈락 또는 동의 철회 시 개인 정보 처리에 관한 사항 등

### 12. 자료 분석과 통계적 방법

• 연구를 통해 수집된 자료 또는 정보를 분석하는 방법(통계적 방법 포함)을 구체적으로 기술해 주시기 바랍니다.

1 (해당 시) 분석에 사용되는 자료의 범위와 분석에서 제외되는 자료 기술

연구계획서의 version을 기재해주시기 바랍니다. (예시: ver 1.0)

 $-4-$ 

 $N I \Delta$  한국지능정보사회진흥원

### 이용자 연구 내용을 기반으로 아래 내용 작성

- 9. 연구 방법
- 10. 관찰 항목
	- → 이용하고자 하는 AI허브 안심존 데이터의 데이터 소개 페이지 참고하여 작성
- 11. 정보의 보관 및 폐기 등
	- → 이용하고자 하는 AI허브 안심존 데이터의 데이터 소개 페이지 참고하여 작성 12. 자료 분석과 통계적 방법

# VIII. 별첨(연구계획서 작성 가이드)

#### 13. 연구대상자의 위험과 이익

- 연구 참여로 인해 연구대상자에게 발생할 수 있는 이익과 위험이나 불편(개인 정보 수집 및 활용으로 인한 내용 포함)과 그에 따른 주의 사항 및 조치 내용을 구체적으로 기술해 주시기 바람니다.
- ① 연구에 참여함으로써 연구대상자에게 기대되는 이익 기술
- ② 연구대상자에게 직접적으로 발생하는 이익이 없는 경우. 본 연구 참여로 인해 직접적인 이익 이 발생하지 않는다는 내용 기술

#### 14. 연구 참여에 따른 보상

• 연구 참여시 연구대상자가 얻게 되는 보상과 보상이 지급되는 기준을 구체적으로 기술해 주 시기 바람니다

① 중도 탈락 또는 동의 철회 시 참여 정도에 따라 지급되는 보상이 있다면 해당 내용 기술 ② 보상 제공을 위해 수집되는 개인정보가 있는 경우 수집되는 개인정보 항목, 관리기준(보상 지급 후 즉시 폐기 등), 연구목적으로 수집된 정보와 분리하여 보관한다는 내용에 대해 기술

예시) 연구 참여에 동의하여 모든 설문조사를 완료한 연구대상자에게 모바일 상품권 0000원을 지급한다. 보상은 조사 완료 시점을 기준으로 1개월 이내에 지급할 예정이며, 중도 탈락이 나 동의 철회 시에는 보상을 지급하지 않는다.

15. 참고문헌

### 이용자 연구 내용을 기반으로 아래 내용 작성

- 13. 연구대상자의 위험과 위익
	- → AI허브 안심존 데이터는 기구축되어 일반이용자에게 공개되는 데이터이며, 폐쇄된 환경에서 데이터 반출이 불가하므로 연구대상자의 위험과 이익과는 무관
- 14. 연구 참여에 따른 보상
	- → AI허브 안심존 데이터는 기구축되어 일반이용자에게 공개되는 데이터이며, 폐쇄된 환경에서 데이터 반출이 불가하므로 연구대상자의 참여 보상과는 무관
- 15. 참고문헌

연구계획서의 version을 기재해주시기 바랍니다. (예시: ver 1.0)

 $-5 -$ 

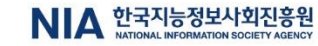

**심의 및 면제 신청 문의(공용 IRB 사무국) : 02-737-8312, 8971, 9440**

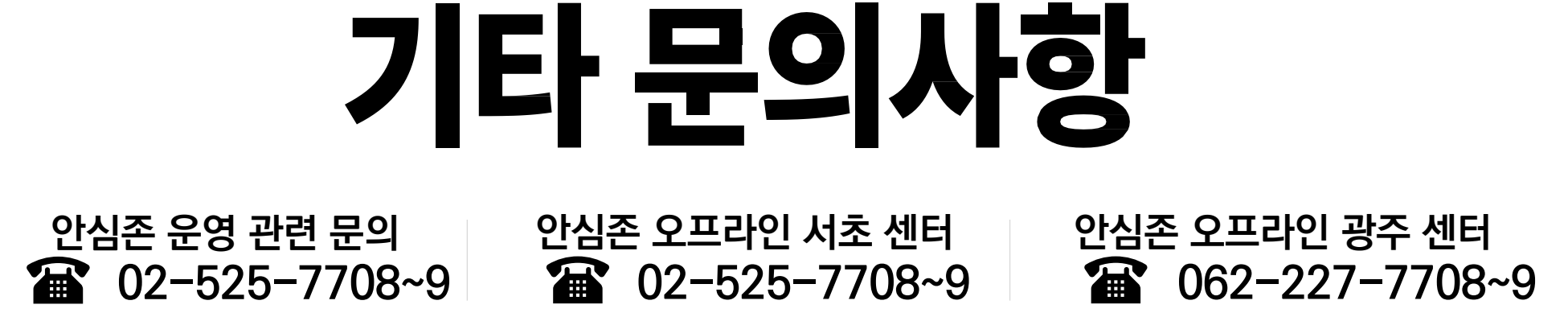

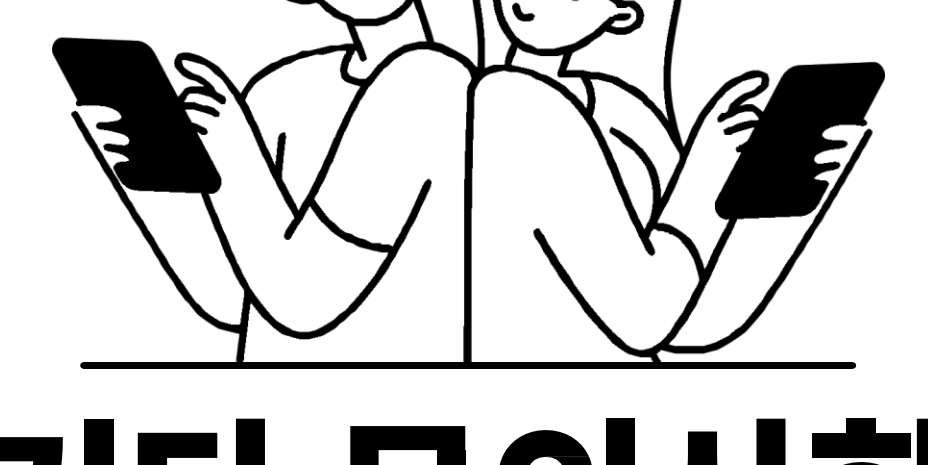

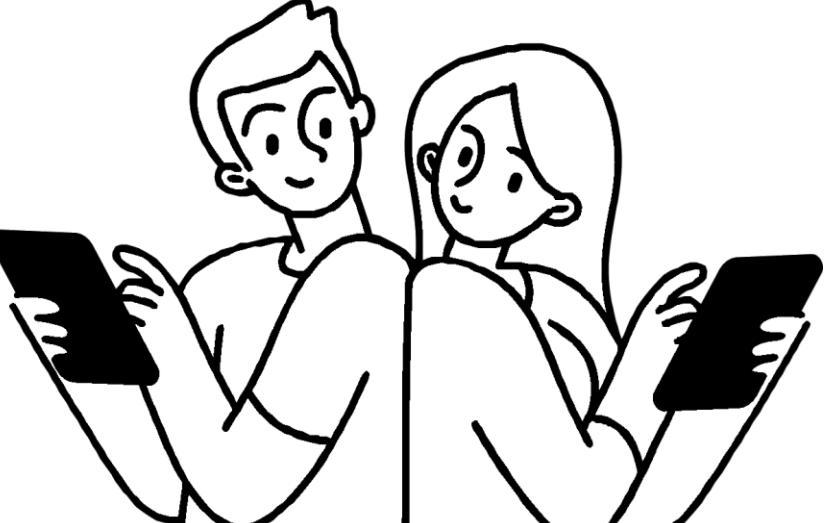